## **Remove a Product**

Jan 2020

## **Introduction**

I stumbled across this by accident, now while there are some 'uninstall' scripts on the Encoding Live, they don't seem to remove everything, this means installing or reinstalling can fail.

However, in the folder: (this is a hidden file, you will only see it if you use ls -ah)

/opt/ericsson/encoding-live-standalone/setup/

There is a file:

.clean\_up\_el\_and\_controller.sh

This file starts with a full stop, I think that means its hidden (you wont see it on an ls command unless you use -ah which is show hidden)

If you run this file from command line, you have to do the normal ./ but with the exra full stop

./.clean\_up\_el\_and\_controller.sh

This removed everything for me, controller, EL, all configs etc. (licenses as well)

But I was able to treat the OS like virgin OS and reinstall Controller and EL, and it worked perfectly, this I think would even allow you to 'downgrade'

From: <http://cameraangle.co.uk/> - **WalkerWiki - wiki.alanwalker.uk**

Permanent link: **[http://cameraangle.co.uk/doku.php?id=remove\\_product](http://cameraangle.co.uk/doku.php?id=remove_product)**

Last update: **2023/03/09 22:35**

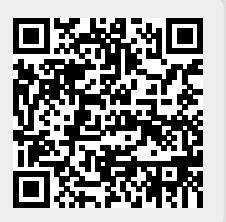